# **Dr. Babasaheb aAmbedkar Open University Term End Examination April - 2011**

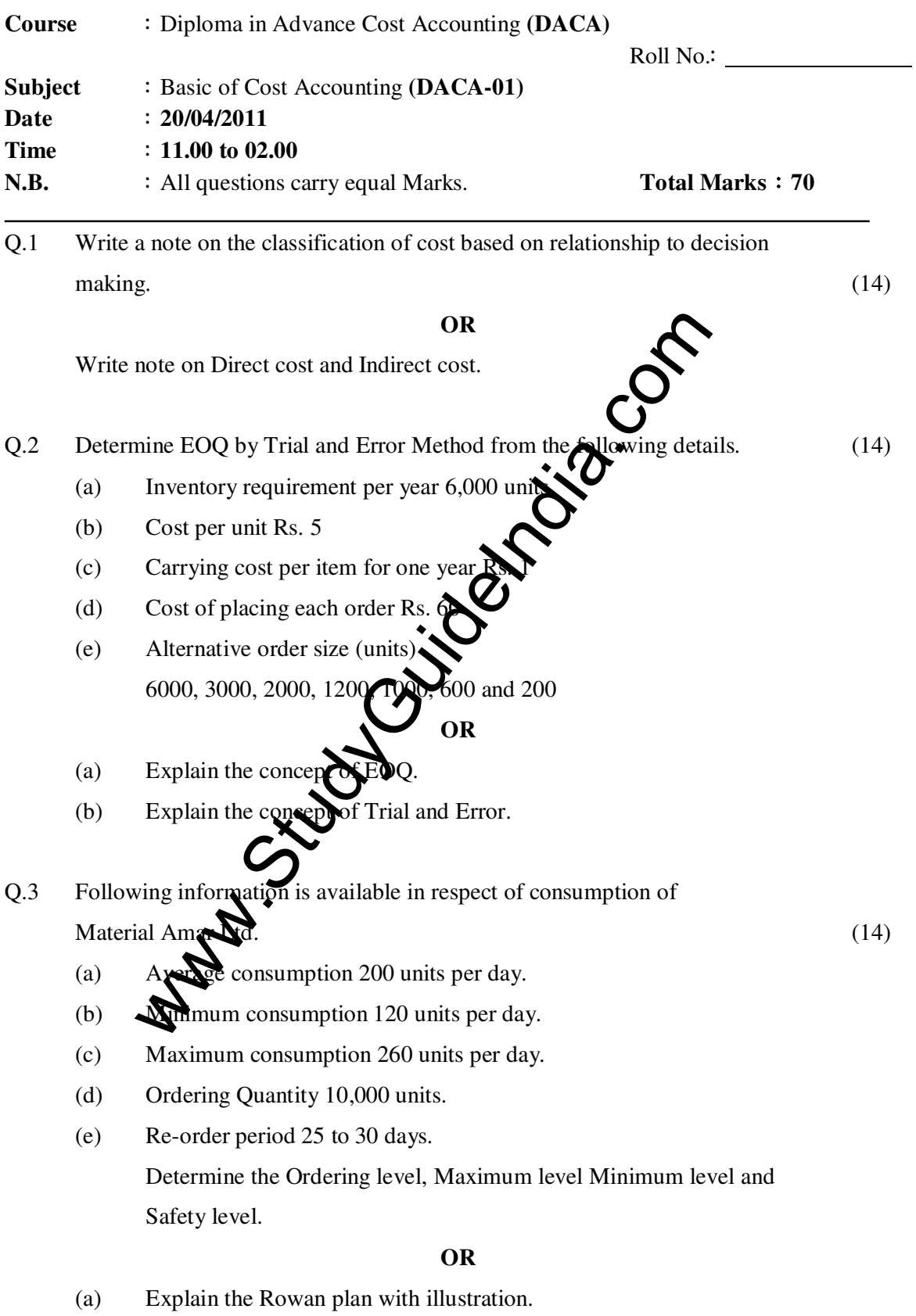

(b) Explain the Halsag plan with illustration.

Q.4 A worker takes 9 hours to complete a job on daily wages and 6 hours on a scheme of payment by result. His day rate is 75 paise per hour the material cost of the product is Rs. 4 and the overheads are recovered at 150% of the total direct wages. Calculate the factory cost of the product under. (14)

(A) piece work plan (B) Rowan plan (C) Halsey plan

**OR** 

The following expenses were incurred annually in Akash Ltd. having S, Machines of similar nature

- (1) Lighting for the factory Rs. 800
- (2) Supervision Rs. 900
- (3) Repairs Rs. 2,400
- (4) Rent and Rates Rs. 4,000
- Repairs Rs. 2,400<br>
Rent and Rates Rs. 4,000<br>
Attendants : Two persons looking after eight Ma**Cuipe**s paid<br>
each<br>
Interest paid on loan Rs. 2,000<br>
Power consumed for shop at 10 paisa **Count Rs. 9,600**<br>
Depreciation per Mach (5) Attendants : Two persons looking after eight Machines paid Rs. 60 per month each
- (6) Interest paid on loan Rs. 2,000
- (7) Power consumed for shop at 10 paisa  $\sqrt{\text{eP}}$  unit Rs. 9,600
- (8) Depreciation per Machine Rs. 30
- (9) Sundry supplies for factory  $\mathbf R$
- (10) Each machine consumes 10 units of power in an hour.

Calculate machine hour rate if a machine runs for  $1,200$  hours in a year.

#### Q.5 Write note (Any **two**)  $\qquad \qquad (14)$

- $(1)$  Shut down costs.
- $(2)$  Taylors Differential piece rate system.
- (3) Basis of **a**llocations for overheads.
- (4) Direct labour and Indirect labour.

### **Dr. Babasaheb aAmbedkar Open University Term End Examination April - 2011**

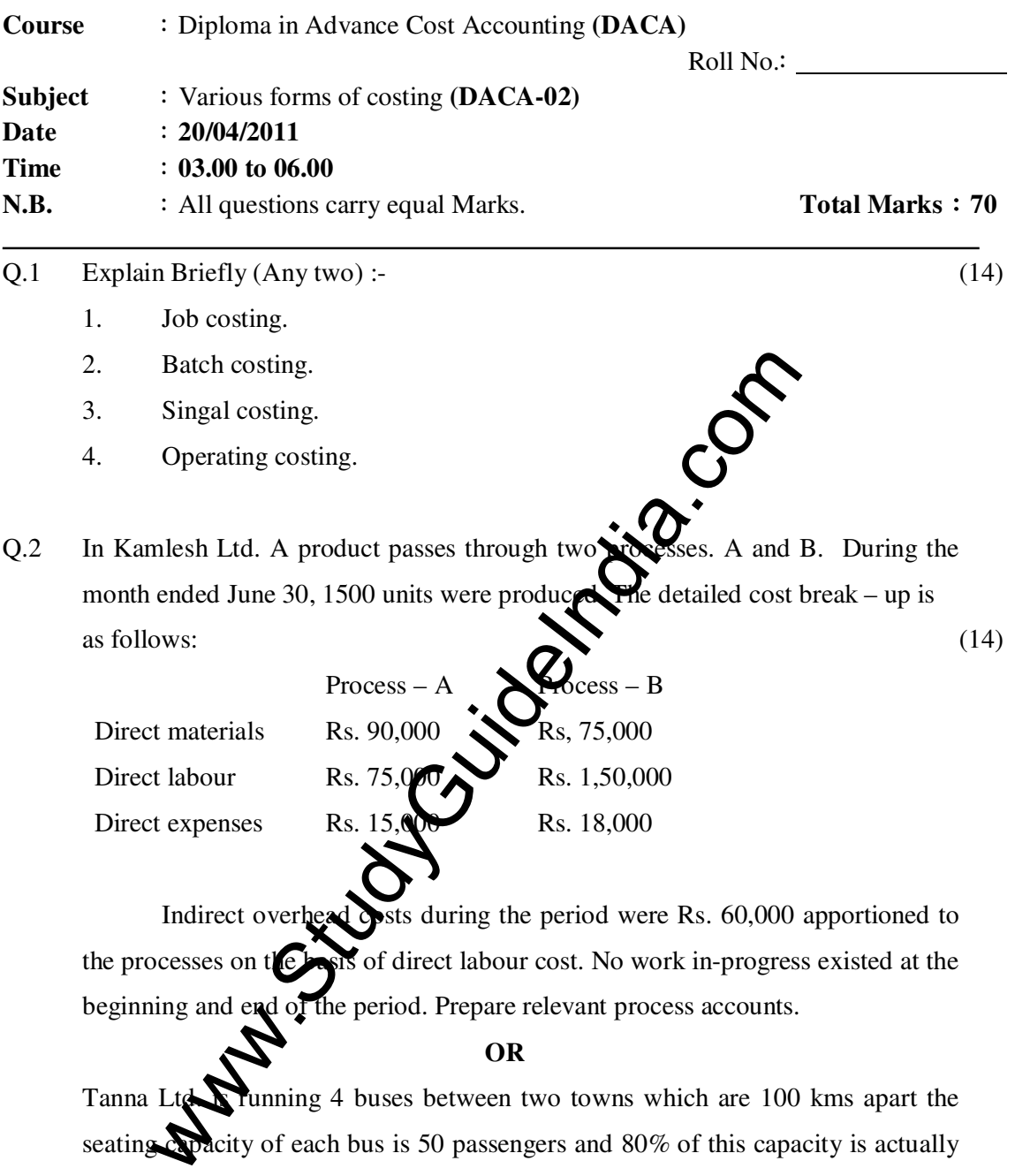

Tanna Ltd. Tunning 4 buses between two towns which are 100 kms apart the seating capacity of each bus is 50 passengers and 80% of this capacity is actually used. Each vehicle makes 2 round trips daily and the vehicles are working on an average of 25 days a month. Determine the passenger kms.

Q.3 In Devanshi Ltd., six hundred kgs of material was charged to process I at the rate (14) Rs. 4 per kg. The direct labour accounted for Rs. 200 and the other departmental expenses amounted to Rs. 760. The normal loss is 10% of input. During the period, the actual production was 500 kgs and 100 kgs was scrap. Assuming that the scrap is saleable at Rs. 2 per kg.

 Prepare a ledger account of process I showing the values of normal and abnormal losses.

**OR** 

From the following data calculate the cost per km of a vehicle for Janab Transport Ltd.

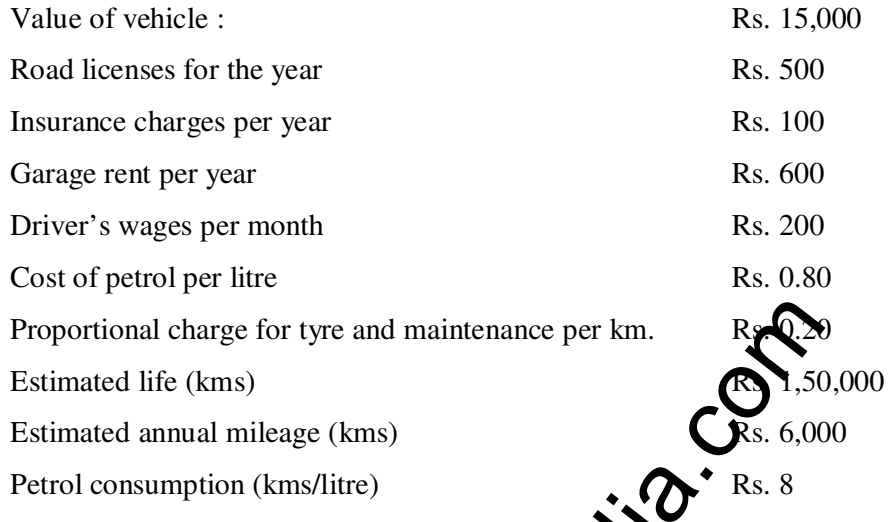

The multiple state of type and maintenance per km.<br>
ated life (kms)<br>
ated life (kms)<br>
ated annual mileage (kms)<br>
consumption (kms/litre)<br>
d. manufactures products x, y, z by processing a specific raw<br>
partment-1. The prod Q.4 Raj Ltd. manufactures products x, y, z by processing a specific raw material (14) in Department-1. The production process  $\sum$  the that every 1,100 kgs of raw materials that is put into Department -1. yield  $400$  kgs of x, 250 kgs of y and 350 kgs of z. The total cost of processing a batch of  $1$ , No kgs of raw materials through Department-1 is Rs. 22,000. Allocate the joint  $\overline{\text{cost}}$  to the three products using the physical quantity method. **OR** 

In Shiv Ltd. products  $\lambda$  elds by – products x and y. The joint expenses of manufacturing are RS. 65,500. From the following additional information, show how you would apportion the joint expenses incurred in manufacturing.

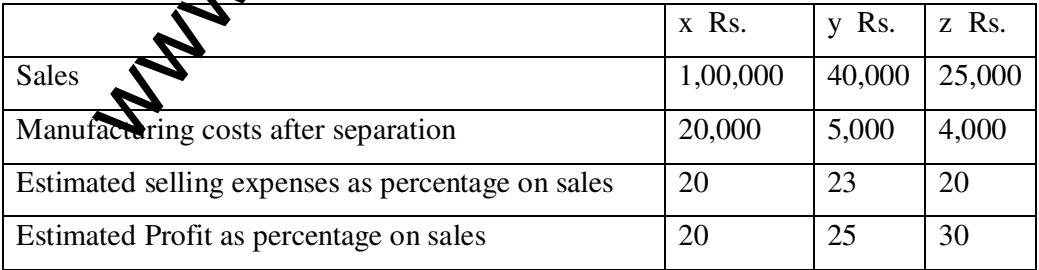

- Q.5 Write short note: (Any **two**) (14)
	- 1. Contract costing
	- 2. Performa contract account (when the work is in process)
	- 3. Job Cost Sheet
	- 4. Format of production account

## **Dr. Babasaheb Ambedkar Open Univrsity Term End Examination April-2011**

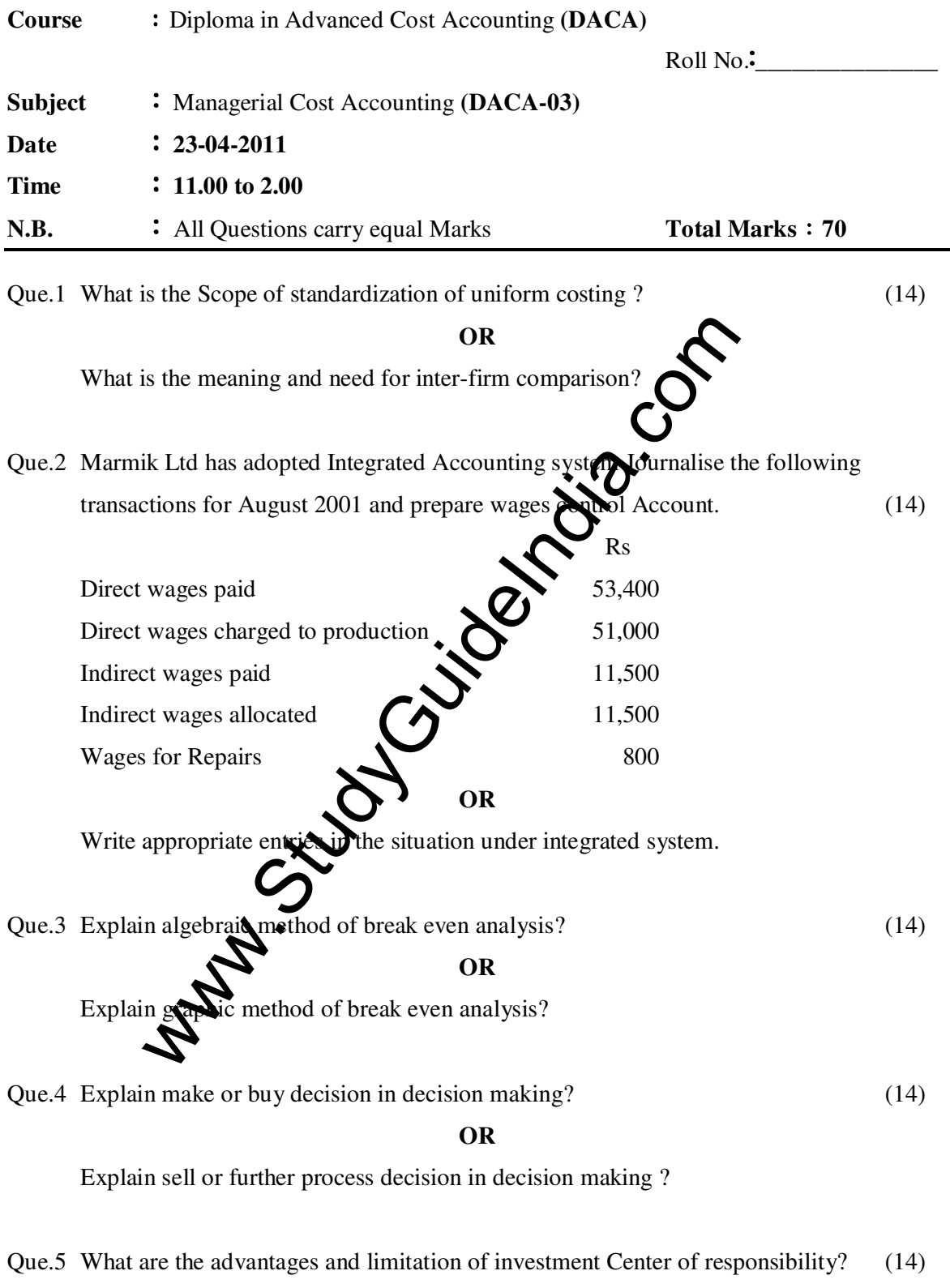

### **OR**

Define the meaning of budgeting and its essential elements ?

## **Dr. Babasaheb Ambedkar Open Univrsity Term End Examination April-2011**

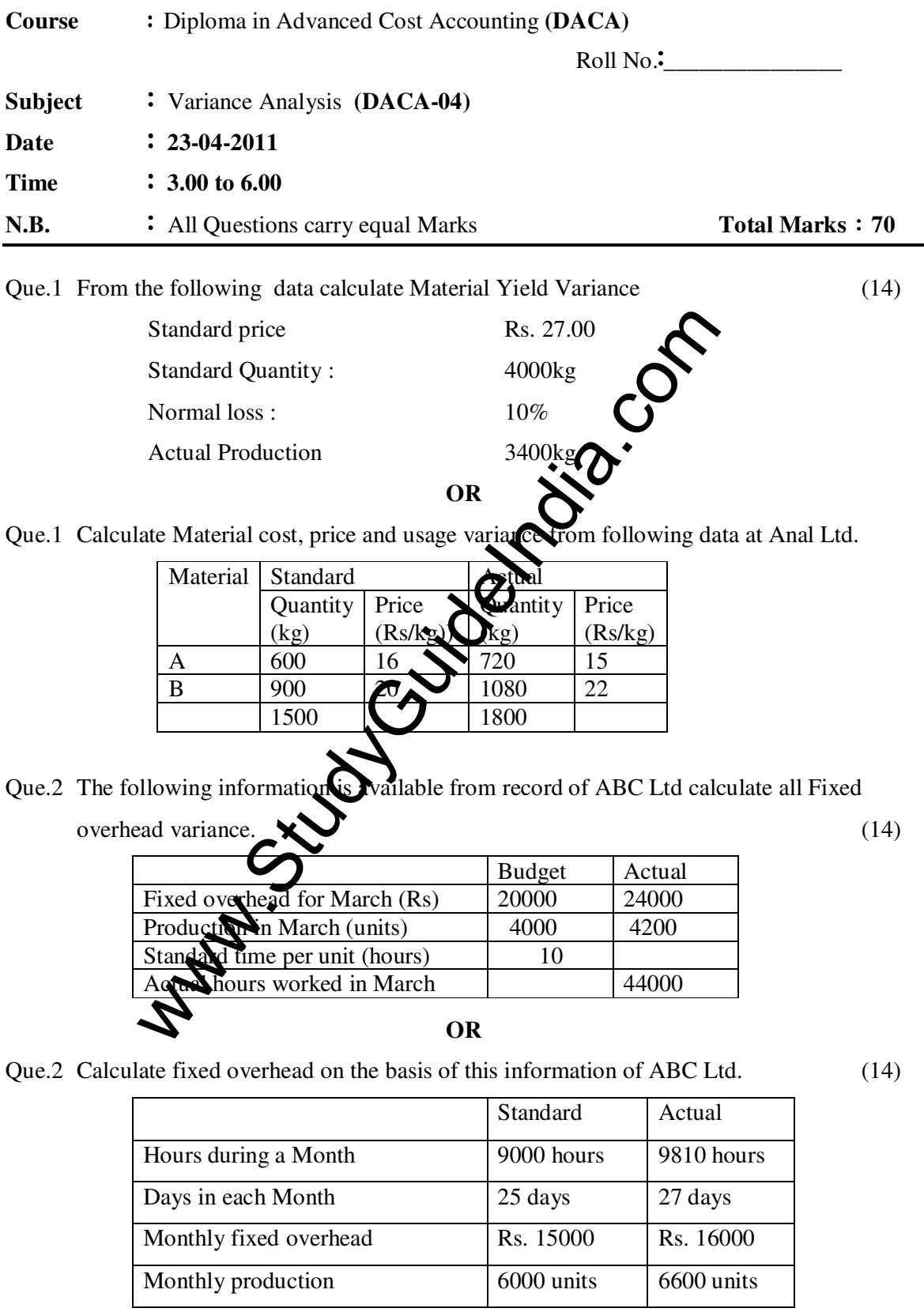

Que.3 The detail regarding labour cost of XYZ Ltd for March 2009 are given below calculate labour variance. (14)

| <b>Standard hours</b>  | 800 hours |
|------------------------|-----------|
| Standard rate per hour | Rs. 6.80  |
| Actual wages paid      | Rs. 8736  |
| <b>Actual hours</b>    | 760 hours |
| Abnormal idle time     | 32 hours  |
|                        |           |

**OR** 

Que.3 Calculate Sales Variance from figures of Sales by XYZ Ltd. (14)

Standard Actual **Quantity** (units) Price (Rs) Amount (Rs) **Quantity** (units) Price (Rs) Amount (Rs) A | 1600 | 6 | 9600 | 1500 | 7 | 10500 B 2400 10 24000 1800 8 14400 4000 | 33600 | 3300 | 24900

Que.4 Arjun Ltd. produces a toy by two basic raw Material. The following standards have been set up for raw Materials.  $(14)$ 

| Materials | <b>Standard Mix</b> | Standard Price per kg |
|-----------|---------------------|-----------------------|
|           |                     | Rs.4                  |
|           |                     | Rs. 3.00              |

The standard loss of 15% is expected in production. The following actual cost

data is given for the period.

800 kg. Material A at Rs. 4.25 per kg

1200 kg. Material B at Rs.  $5.0$ 

The weight produced is 1700kg

calculate Material

**OR** 

Que.4 Arpan Ltd. produces following information calculate Labour Variance. (14)

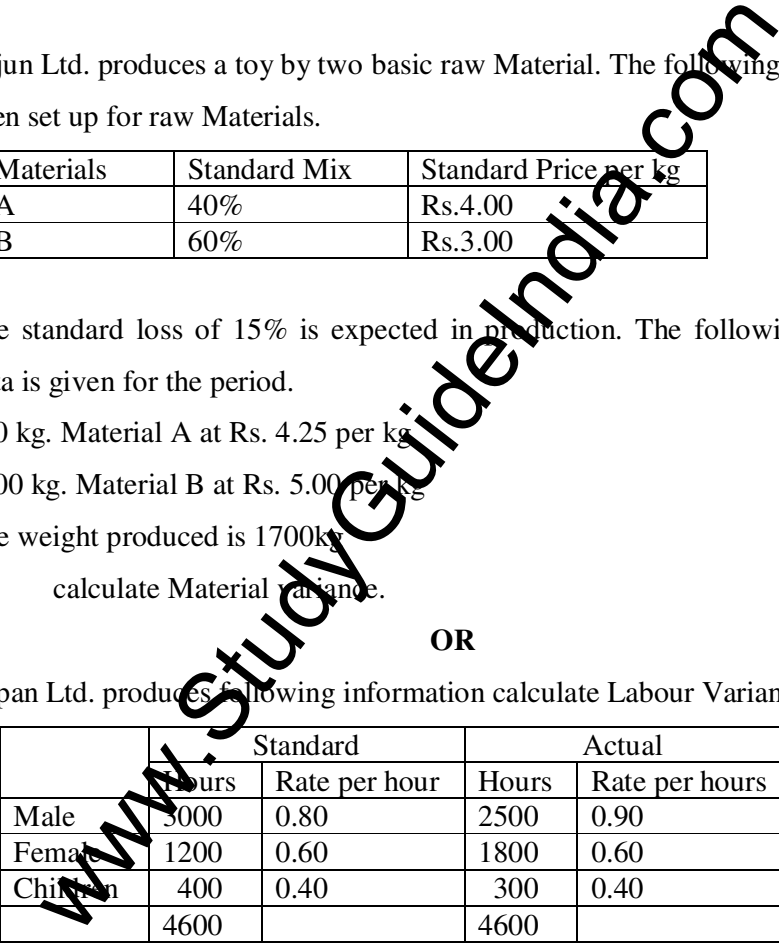

Que.5 Write the procedure for disposal of Variances. (14)

#### **OR**

Que.5 Following is the information about sales by Harshil Ltd. In March 2009 compute sales variance.

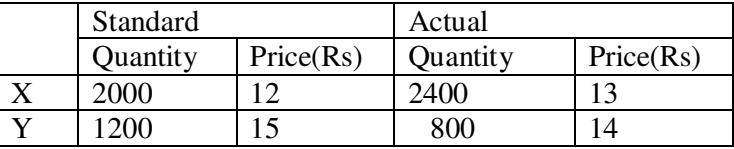